### **Download Camtasia Relay**

#### Go to **<http://screencast.uwrf.edu>**

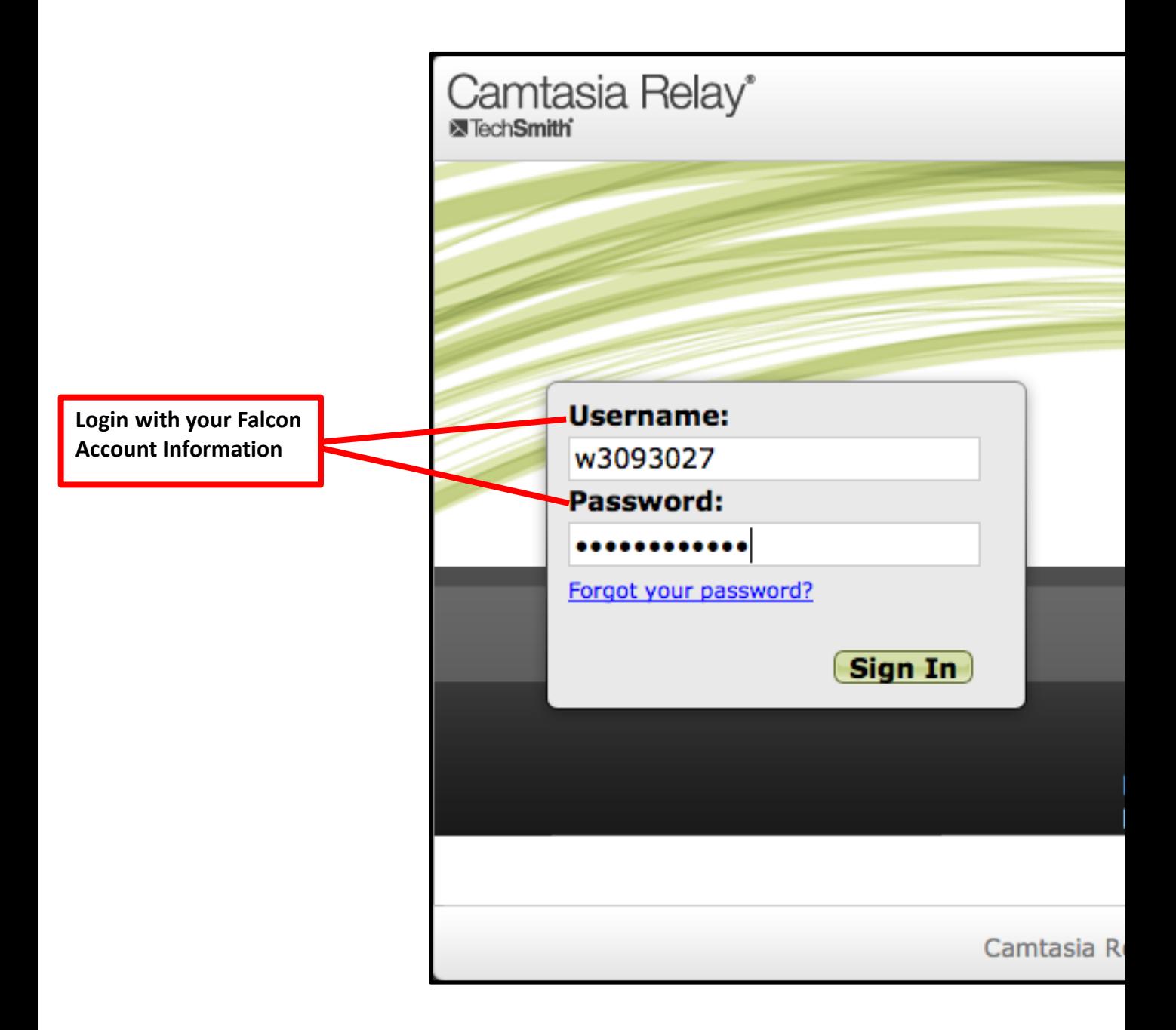

# **UNIVERSITY OF River Falls**

### **Download Camtasia Relay**

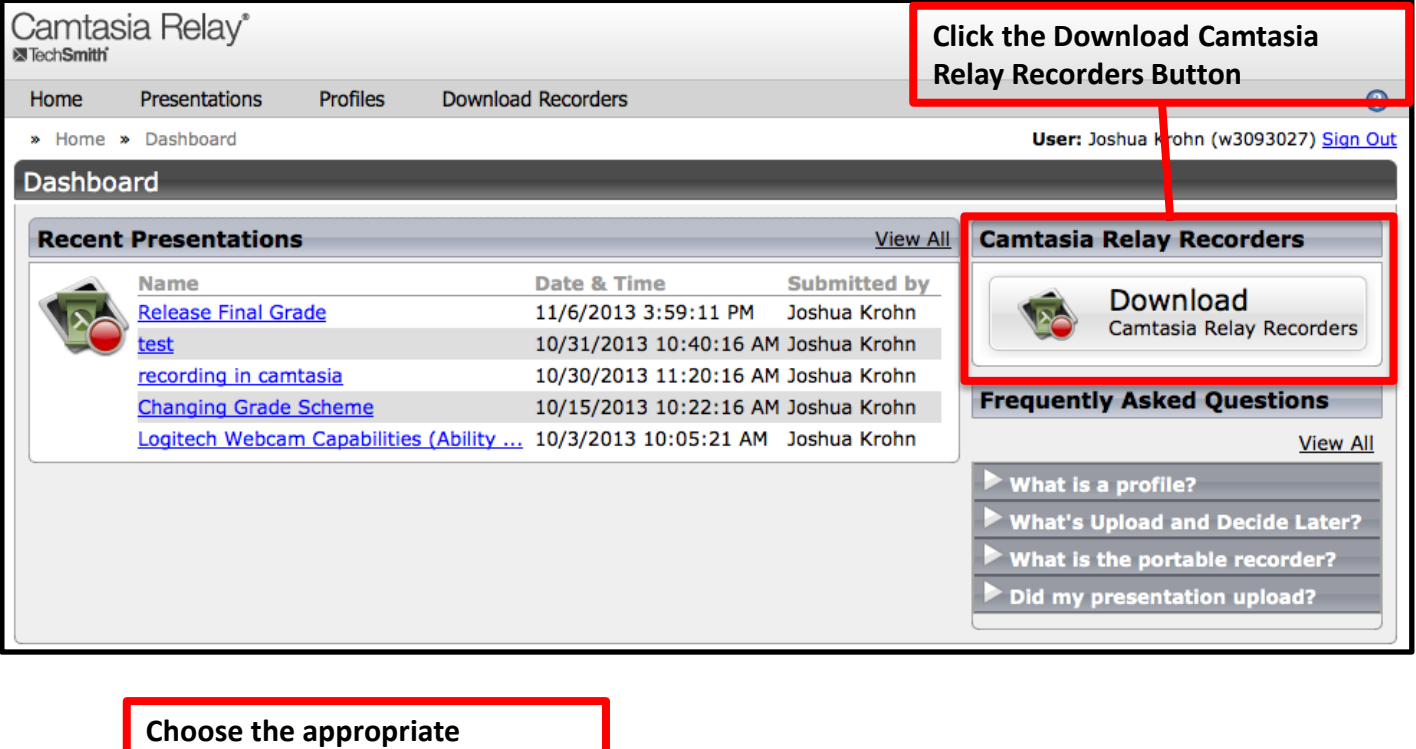

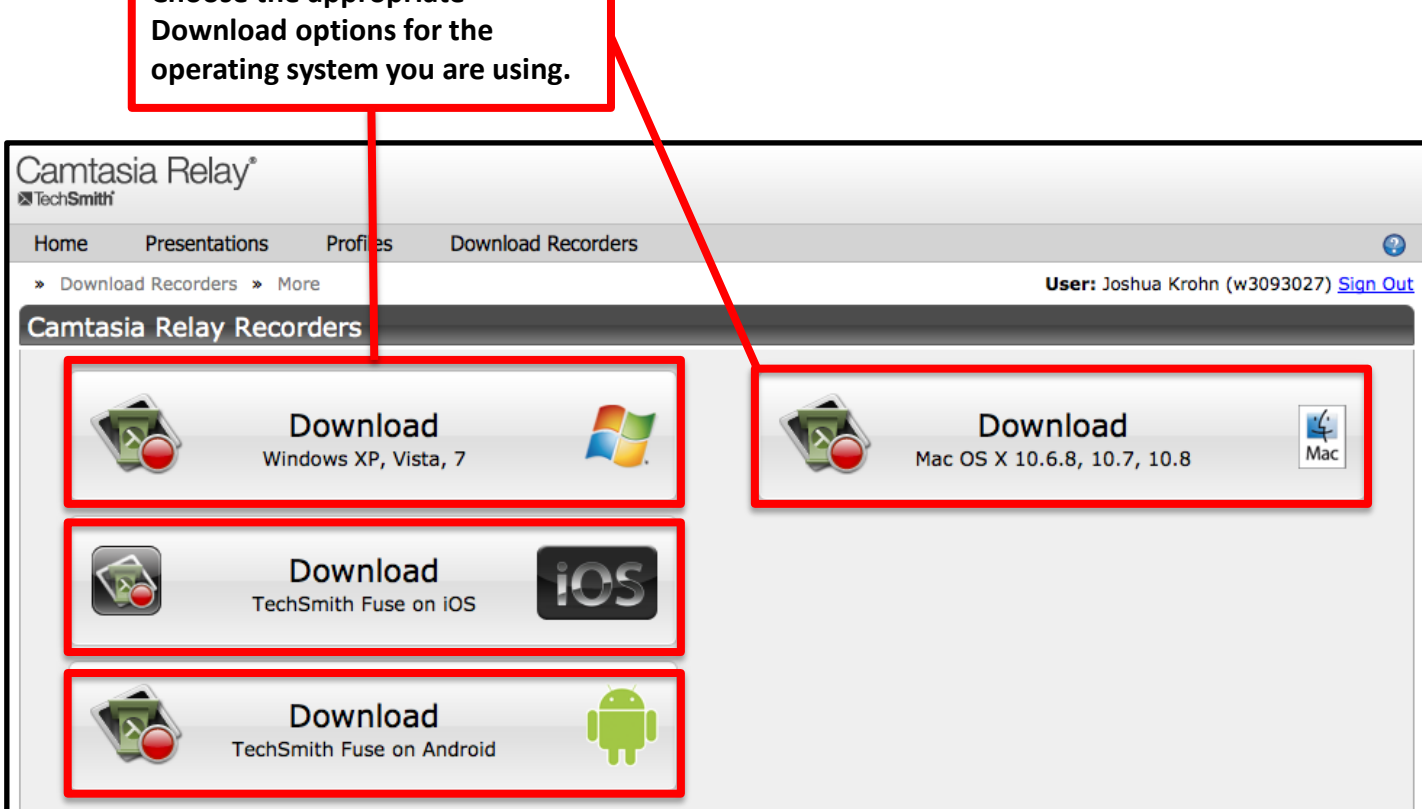

# **UNIVERSITY OF River Falls**

### **Download Camtasia Relay**

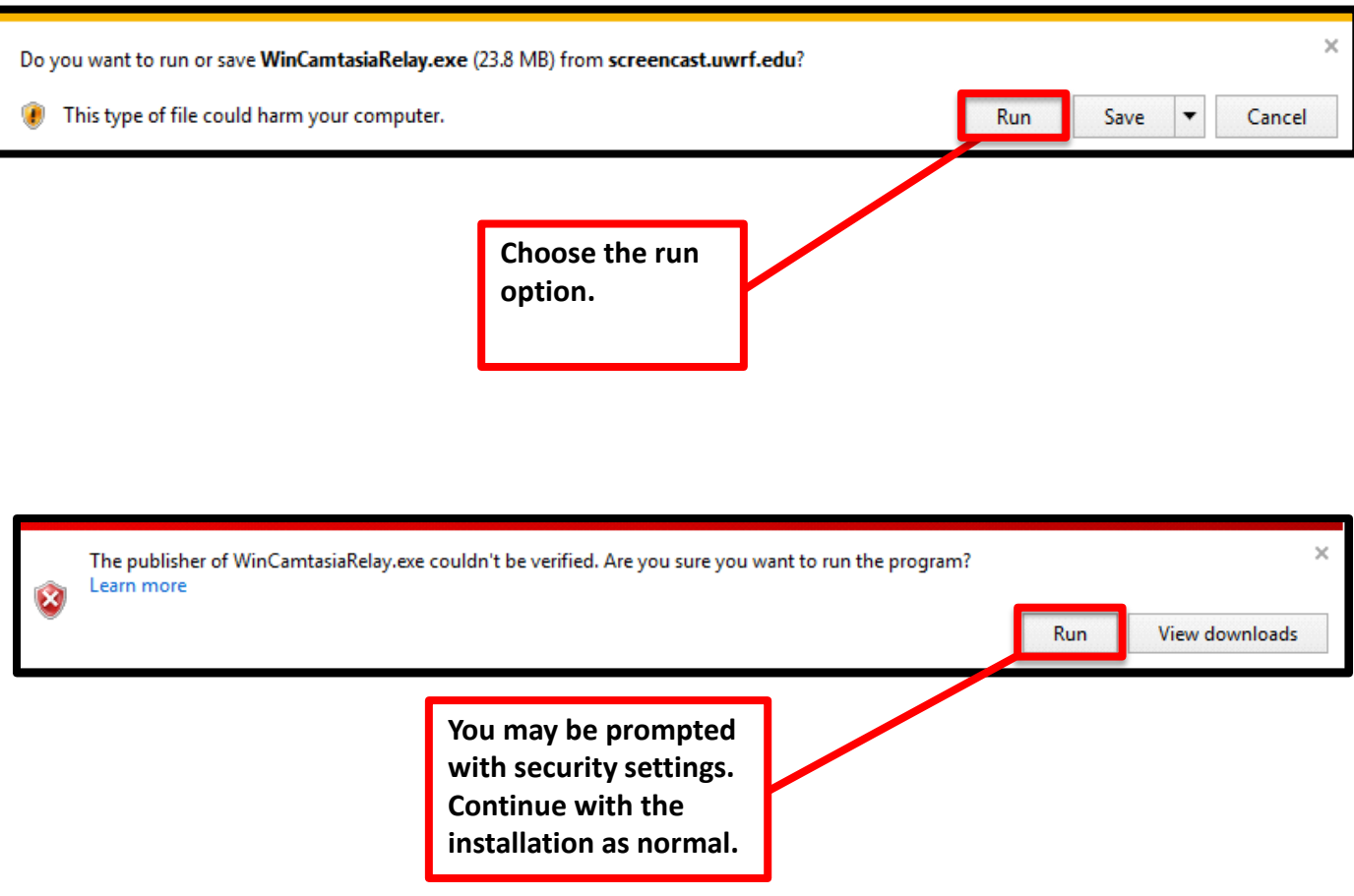